TP3 : Exemple de mise en oeuvre de la méthode d'éléments finis, cas 1D

Ce TP a pour but de suivre les étapes de mise en oeuvre de la méthode des éléments finis sur un problème modèle monodimensionnel. Les éléments finis concernés seront les éléments finis Lagrange de degré 1 et 2.

## Exercice - 1

On cherche à résoudre un problème modèle d'équation elliptique du second ordre en dimension 1.

$$
\begin{vmatrix}\n-\Delta u = f & \text{dans } \Omega, \\
u = 0 & \text{sur } \partial \Omega.\n\end{vmatrix}
$$
\n(1)

On considère l'ouvert  $\Omega = ]0,1[, f \in L^2(\Omega)$ .

## Q-1 : Formulation Variationnelle

$$
H^1(\Omega) = \left\{ v \in L^2(\Omega) \text{ tel que } v' \in L^2(\Omega) \right\}, \quad H^1_0(\Omega) = \left\{ v \in H^1(\Omega) : \ v(0) = v(1) = 0 \right\}.
$$

 $Q-1-1$  : Montrer que la solution u de l'équation (1) vérifie le problème variationnel suivant

$$
\forall v \in H_0^1(\Omega), \quad \int_{\Omega} u'(x)v'(x) dx = \int_{\Omega} f(x)v(x) dx.
$$
 (2)

 $Q-1-2$  : Montrer l'existence et l'unicité de la solution du problème  $(2)$ .

## Q-2 : Discrétisation

On utilise la méthode des éléments finis  $P_r$ −Lagrange ( $r = 1, 2$ ) pour déterminer une solution approchée de ce problème. On considère un maillage du domaine  $\Omega$ , c'est-à-dire une suite de  $N_{so}$  points

$$
0 = x_1 < \ldots < x_{N_{so}-1} < x_{N_{so}} = 1,
$$

qui génère  $N_{ma} = N_{so} - 1$  mailles  $I_i = [x_i, x_{i+1}]$ .

On introduit  $X_h^r$  le sous-espace de  $H^1(\Omega)$  et  $X_{0h}^r$  son sous-espace, définis par

$$
X_h^r = \{ v_h \in C^0([0,1]) \text{ tel que } u_h|_{[x_i,x_{i+1}]} \in \mathbb{P}_r \}, \quad X_{0h}^r = \{ v_h \in X_h^r \text{ tel que } v_h(0) = v_h(1) = 0 \},
$$

où  $\mathbb{P}_r$  est l'espace vectoriel des polynômes de degré inférieur ou égale à r.

**Q-2-1** : Montrer que  $X_{0h}^r$  est un sous-espace de  $H_0^1(\Omega)$  de dimension finie.

 $Q-2-2$  : Vérifier que le problème variationnel discret

$$
\forall v_h \in X_{0h}^r, \quad \int_{\Omega} u_h'(x) v_h'(x) \, dx = \int_{\Omega} f(x) v_h(x) \, dx,\tag{3}
$$

admet une solution, qui plus est unique.

Q-2-3 : Montrer que résoudre le problème (3) revient à résoudre un système linéaire de la forme

 $A U = b.$ 

(On précisera la taille de  $A$ ,  $U$ , et  $b$ .)

Les exercices 2 et 3 suivants construisent  $A$  et  $b$ .

**Exercice** - 2 *Éléments finis P*<sub>1</sub>-Lagrange

On désigne par  $X$  les sommets  $x_i$  du maillage.

1. On appelle table de degrés de liberté la table à deux entrées  $l2g(.,.)$  telle que  $l2g(i,j)$  est égale au numéro global du degré de liberté numéro  $j$  de l'élément  $i$ .

Montrer que la table des degrés de liberté est définie par

$$
l2g(i, j) = i + j - 1
$$
  $1 \leq i \leq N_{ma}, 1 \leq j \leq 2$ .

- 2. Traitement élémentaire. Soit  $I_i = [x_i, x_{i+1}]$ , une maille quelconque.
	- (a) Expliciter les fonctions de base locale  $P_1$ -Lagrange définies par

$$
\phi_1^i(x_i) = 1
$$
,  $\phi_1^i(x_{i+1}) = 0$ ,  $\phi_2^i(x_i) = 0$ ,  $\phi_2^i(x_{i+1}) = 1$ .

(b) Calculer explicitement la matrice élémentaire  $A_{l,m}^i = \int_{I_i} (\phi_l^i)' (\phi_m^i)' dx \quad 1 \le l, m \le 2$ , et le second membre élémentaire  $b_l^i = \int_L f \phi_l^i dx$   $1 \leq l \leq 2$ . Pour calculer le second membre, on utilisera la formule des trapèzes :  $\int_{x_i}^{x_{i+1}} \psi(x) dx = \frac{x_{i+1}-x_i}{2} (\psi(x_i) + \psi(x_{i+1})).$ 

- (c) Écrire une fonction Matlab de prototype function  $[Ai, bi] = elementLaplaceP1(xi1, xi2, i)$ qui calcule la matrice et le second membre élémentaires relatifs à l'élément  $I_i = [x_{i1}, x_{i2}]$ . La fonction  $f$  sera fournie par un fichier  $f$ . m
- 3. Assemblage : On rappelle que pour assembler les matrice et vecteur élémentaires  $A^i$  et  $b^i$ , on utilise Assemblage d'une contribution élémentaire

```
nbdl = 2; %nombre de degre de liberte dans I_i
A(12g(i,1:nbdl), 12g(i,1:nbdl)) = A(i12g(i,1:nbdl), 12q(i,1:nbdl)) + Ai(1:nbdl,1:nbdl);b(12g(i,1:nbd1)) = b(12g(i,1:nbd1)) + bi(1:nbd1);
```
Ecrire une fonction Matlab de prototype function  $[A, b]$  = assembleLaplaceP1(X) qui assemble la matrice globale et le second membre global du problème du laplacien discrétisé par élément finis  $P_1$ -Lagrange.

4. Conditions aux limites : Expliquer comment introduire les conditions aux limites  $u_h(0) = u_h(1) = 0$ . Ecrire une fonction Matlab de prototype

function [A, b] = conditionLimiteLaplaceP1(X, A, b) qui modifie la matrice globale A et le second membre global b pour prendre en compte les conditions aux limites  $u_h(0) = u_h(1) = 0$ .

Ecrire une fonction Matlab de prototype function  $[A, b] = laplaceP1(X)$  qui assemble la matrice et le second membre de la discrétisation par éléments finis  $P_1$ -Lagrange;

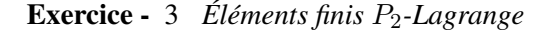

On désigne toujours par  $X$  les sommets  $x_i$  du maillage, qu'il ne faut pas confondre avec la position des degrés de liberté (ou noeuds).

1. Montrer qu'un choix de table des degrés de liberté peut être

$$
l2g(i, 1) = i
$$
,  $l2g(i, 2) = N_{so} + i$ ,  $l2g(i, 3) = i + 1$ ,  $1 \le i \le N_{ma}$ .

*Ce choix (voir cours) permet de numeroter en dernier les degr ´ es de libert ´ e associ ´ es aux noeuds internes ´ aux mailles. D'autres choix sont possibles*.

- 2. **Traitement élémentaire**. Soit  $I_i = [x_i, x_{i+1}]$ , une maille quelconque et  $x_{i+\frac{1}{2}}$  son point milieu.
	- (a) Expliciter les fonctions de base locale  $P_2$ -Lagrange définies par

$$
\phi_1^i(x_i) = 1, \quad \phi_1^i(x_{i+\frac{1}{2}}) = 0, \quad \phi_1^i(x_{i+1}) = 0,
$$
  
\n
$$
\phi_2^i(x_i) = 0, \quad \phi_2^i(x_{i+\frac{1}{2}}) = 1, \quad \phi_2^i(x_{i+1}) = 0,
$$
  
\n
$$
\phi_3^i(x_i) = 0, \quad \phi_3^i(x_{i+\frac{1}{2}}) = 0, \quad \phi_3^i(x_{i+1}) = 1.
$$

*Attention a l'ordre (dite num ` erotation locale) des fonctions de base locale, impos ´ e par la table des ´*  $\deg$ rés de liberté l $2g$ . En effet, la fonction de base locale  $n^o1$  est associée au noeud  $x_i$ , celle  $n^o2$  $e$ st associée au noeud  $x_{i+\frac{1}{2}}$ , et celle  $n^o3$  à  $x_{i+1}.$ 

- (b) Calculer explicitement la matrice élémentaire  $A^i_{l,m} = \int_{I_i} (\phi_l^i)' (\phi_m^i)' dx \quad 1 \le l, m \le 3$ , et le second membre élémentaire  $b_l^i = \int_{I_i} f \phi_l^i dx$   $1 \leq l \leq 3$ . *Pour calculer le second membre, on utilisera la formule de quadrature de Simpson :*  $\int_{x_i}^{x_{i+1}} \psi(x) dx = \frac{x_{i+1}-x_i}{6}$  $\frac{1-x_i}{6}\left(\psi(x_i)+4\psi(x_{i+\frac{1}{2}})+\psi(x_{i+1})\right).$
- (c) Écrire une fonction  $Matlab$  de prototype **function [Ai,bi] = elementLaplaceP2(xi1,xi2,i)** qui calcule la matrice et le second membre élémentaires relatifs à l'élément  $I_i = [x_i 1, x_i 2]$ . *La fonction* f *sera fournie par un fichier* f.m.
- 3. Assemblage : On rappelle que pour assembler les matrice et vecteur élémentaires  $A^i$  et  $b^i$ , on utilise

- Assemblage d'une contribution élémentaire - $A(12g(i,:), 12g(i,:)) = A(12g(i,:), 12g(i,:)) + Ai;$  $b(12g(i,:)) = b(12g(i,:)) + bi;$ 

Ecrire une fonction  $\text{Matlab}$  de prototype **function**  $[A, b]$  = assembleLaplaceP2(X) qui assemble la matrice globale et le second membre global du problème du laplacien discrétisé par élément finis P2−Lagrange.

4. **Conditions aux limites** : Expliquer comment introduire les conditions aux limites  $u_h(0) = u_h(1) = 0$ . (*Attention*  $\dot{a}$  *la numéroration des degrés de liberté : le noeud*  $x = 1$  *n'est pas le dernier degré de liberté*). Ecrire une fonction  $Matlab$  de prototype

**function [A,b] = conditionLimiteLaplaceP2(X,A,b)** qui modifie la matrice globale A et le second membre global b pour prendre en compte les conditions aux limites  $u_h(0) = u_h(1) = 0$ .

Ecrire une fonction Matlab de prototype function  $[A, b] = laplaceP2(X)$  qui assemble la matrice et le second membre de la discrétisation par éléments finis  $P_2$ -Lagrange.

Exercice - 4 *Une comparaison*

On s'intéresse à présent au problème suivant

$$
\begin{cases}\n -\epsilon u'' + u' = 1 & \text{dans } ]0, 1[, \\
 u(0) = u(1) = 0 & .\n\end{cases}
$$
\n(4)

La solution exacte de cette équation aux dérivées ordinaires est

$$
u(x) = x - \frac{\exp(\frac{x}{\epsilon}) - 1}{\exp(\frac{1}{\epsilon}) - 1}.
$$

On généralise l'étude précédente pour obtenir un nouveau problème. On cherche une solution  $u \in H_0^1(0,1)$  du problème

$$
\forall v \in H_0^1(0,1), \quad \epsilon \int_0^1 u'v' dx + \int_0^1 u'v dx = \int_0^1 v dx.
$$

On utilise la méthode des éléments finis Lagrange de degré  $1$  et  $2$  pour approcher une solution de ce problème.

Q-1 : En utilisant les mêmes notations que dans l'exercice précédent, écrire le problème correspondant.

**Q**-2 : Écrire une fonction Matlab de prototype **function** [A, b] = convdiffP1( $\epsilon$ , x) qui assemble la matrice et le second membre de la discrétisation par éléments finis  $P_1$ -Lagrange.

 $Q-3$  : Écrire une fonction Matlab de prototype **function**  $[A, b]$  = convdiffP2( $\epsilon$ , x) qui assemble la matrice et le second membre de la discrétisation par éléments finis  $P_2$ -Lagrange.

Q-4 : Tracer sur un même graphique la solution exacte et la solution discrète sur les deux maillages  $x=0$  : 0.1 : 1; et  $x = \begin{bmatrix} 0 & 0.75 & 0.875 & 0.9375 & 0.96875 & 0.984375 & 1 \end{bmatrix}$ ; Discuter les résultats pour les deux cas,  $\epsilon = 0.1$  et  $\epsilon = 0.01$ . Comparer les résultats obtenus par les approximations  $P_1$ -Lagrange et  $P_2$ -Lagrange.